# Basic Shadow and Reflection Techniques in Real-Time

Shadow Maps and Shadow Volumes

**Ulf Assarsson** 

## Why shadows?

More realism and atmosphere

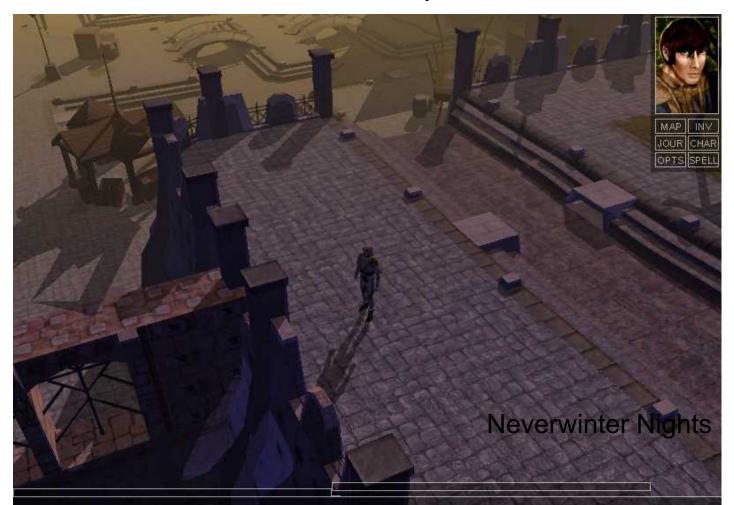

## **Another example**

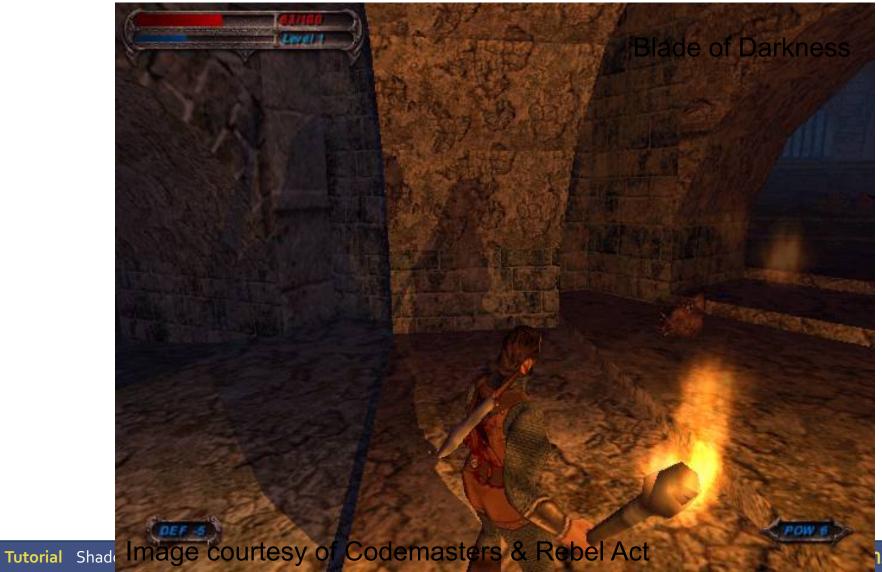

nics 2010

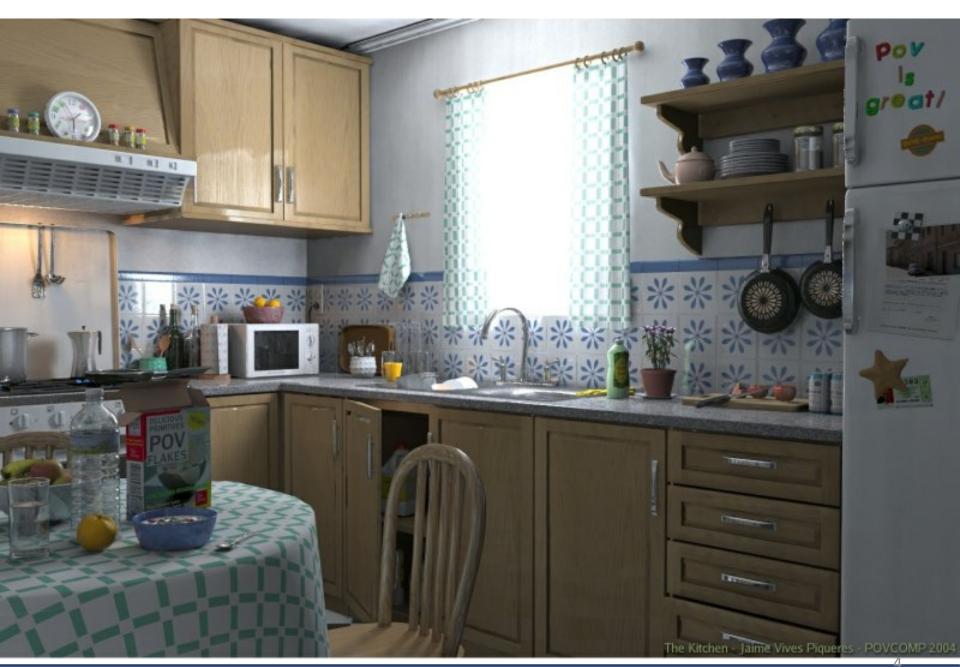

## Why shadows?

- More clues about spatial relationships
- Orientation & gameplay

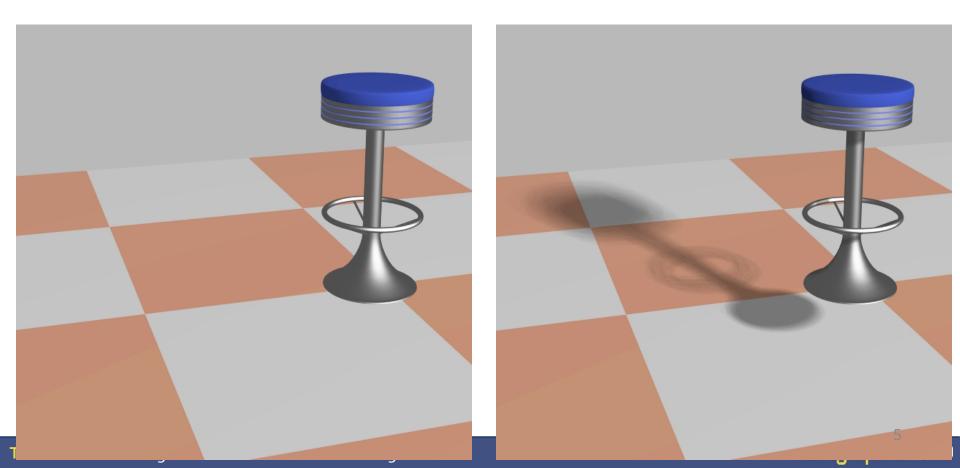

#### **Definitions**

- Light sources
- Shadow creators and receivers

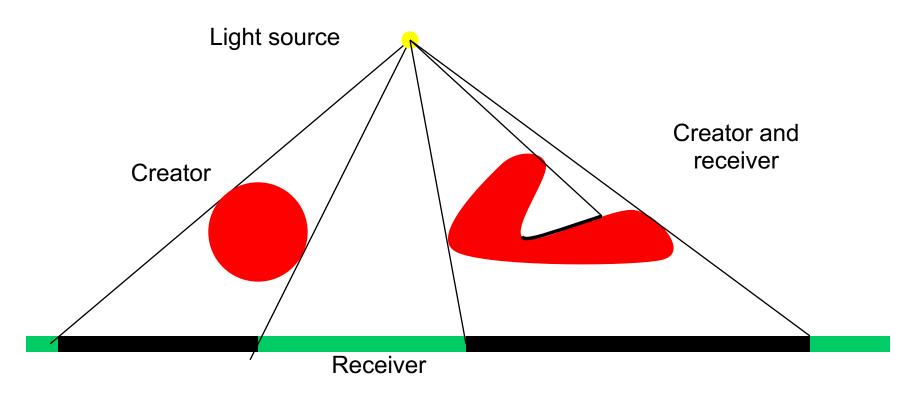

#### **Definitions**

#### Light source types

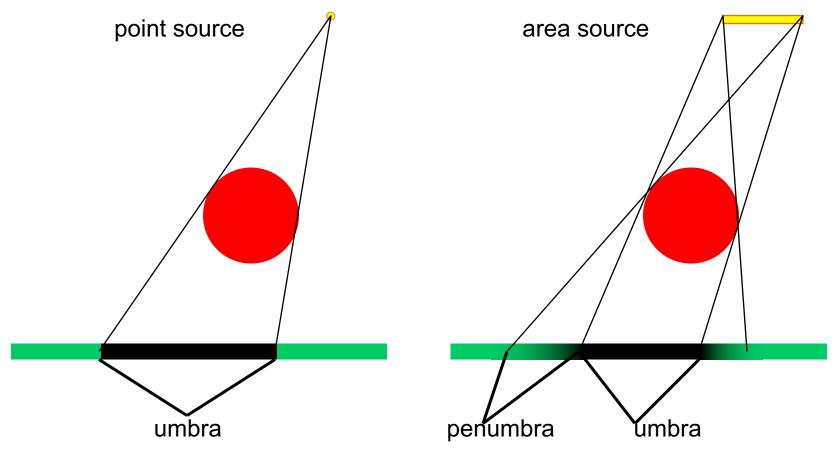

#### Example: hard vs soft shadows

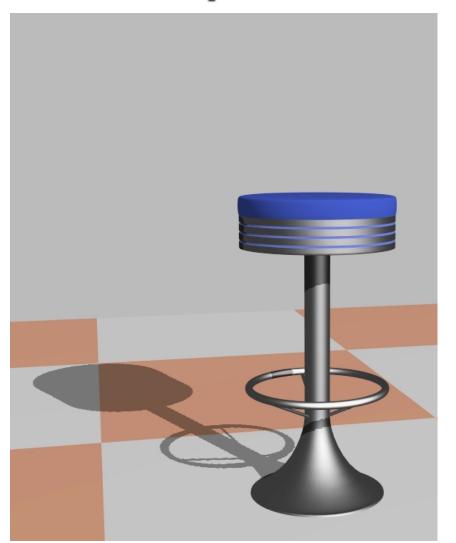

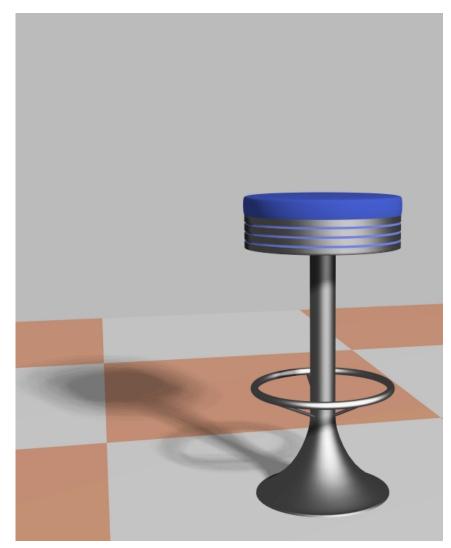

# Store precomputed shadows in textures

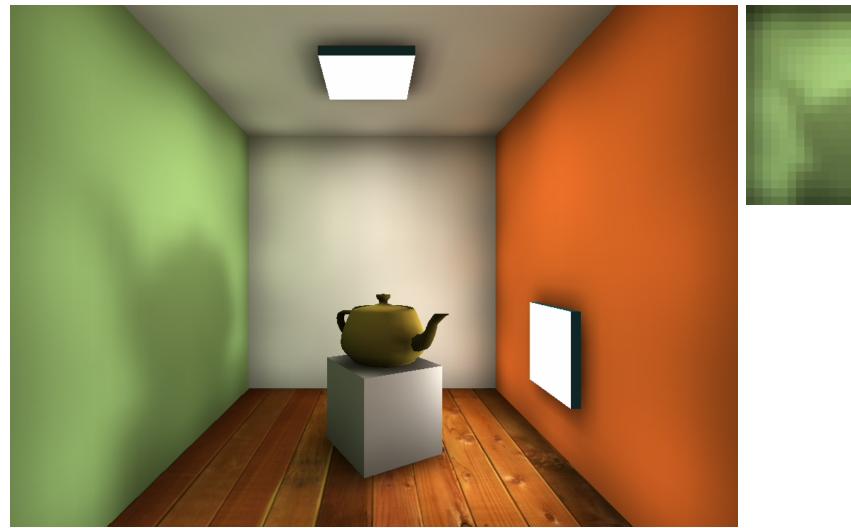

Images courtesy of Kasper Høy Nielsen.

#### Ways of thinking about shadows

- As separate objects (like Peter Pan's shadow)
- As volumes of space that are dark
  - Shadow Volumes [Franklin Crow 77]
- As places not seen by a light source looking at the scene
  - Shadow Maps [Lance Williams 78]

#### **Shadow Maps**

Basic Algorithm – the simple explanation:

#### Idea:

- Render image from light source
  - Represents geometry in light
- Render from camera
  - Test if rendered point is visible in the light's view
    - If so -> point in light
    - Else -> point in shadow

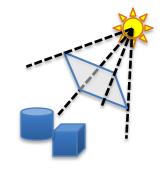

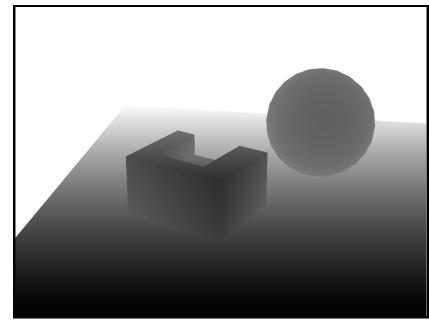

Shadow Map (light's view)

#### **Shadow Maps**

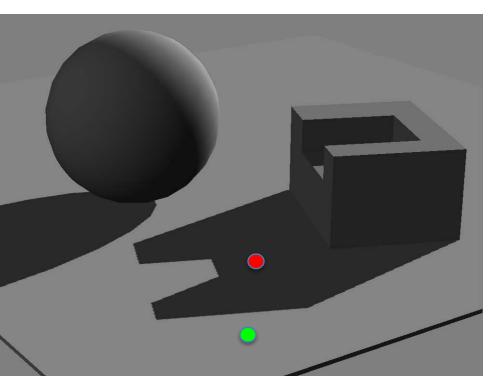

Camera's view

Point not represented in shadow map (point is behind bok)

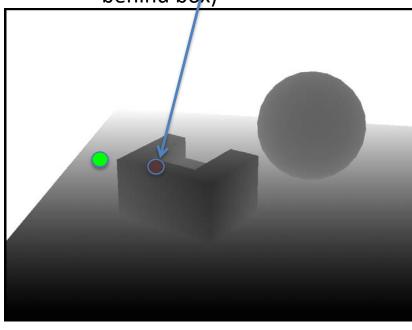

Light's view (Shadow Map)

#### **Depth Comparison**

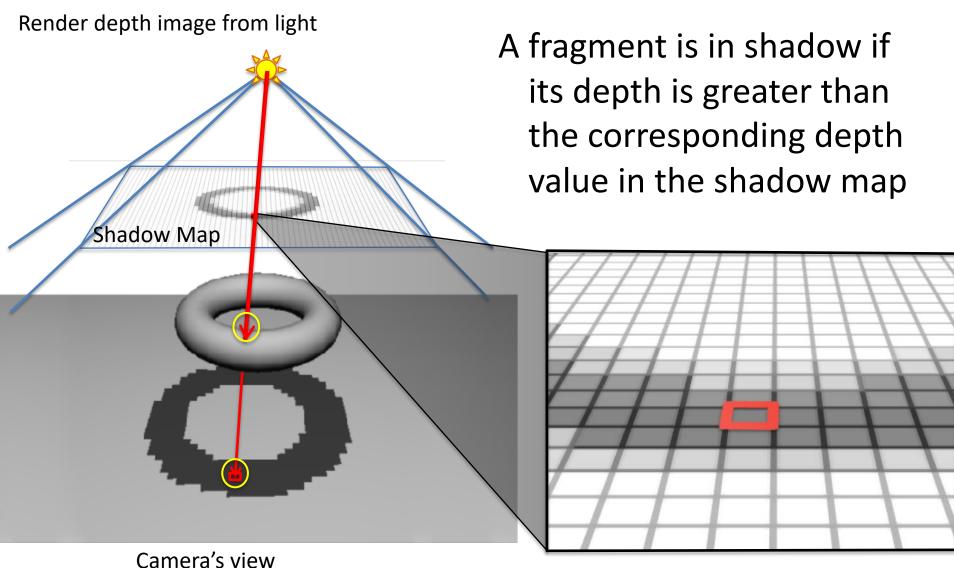

#### **Shadow Maps**

- Pros
  - Very efficient: "This is as fast as it gets"
- Cons...

#### **Shadow Maps - Problems**

Low Shadow Map resolution results in jagged shadows

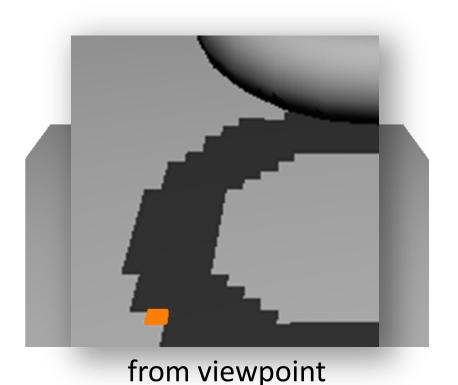

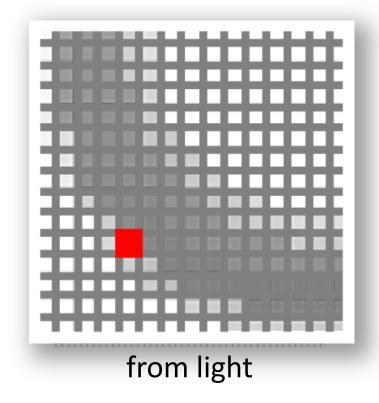

#### **Shadow Maps - Problems**

#### In addition:

 A tolerance threshold (bias) needs to be tuned for each scene for the depth comparison

#### **Bias**

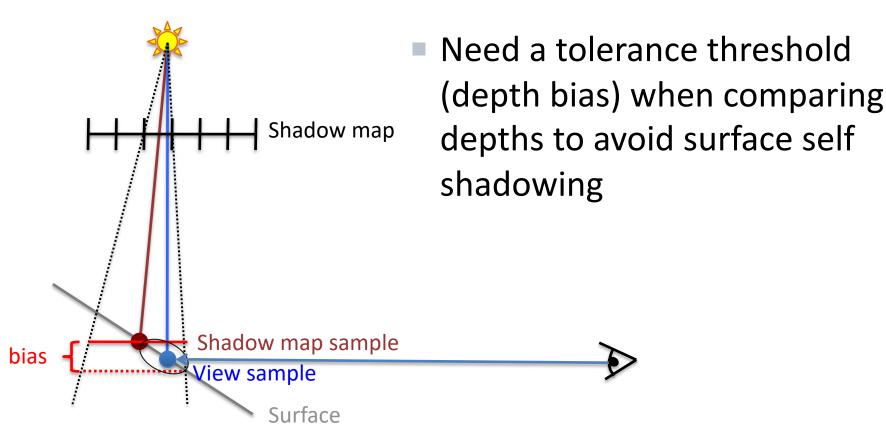

#### Bias

Shadow map Shadow map sample bias View sample Surface

 Need a tolerance threshold (depth bias) when comparing depths to avoid surface self shadowing

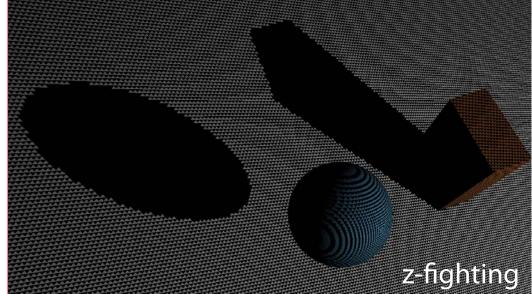

#### **Bias**

Shadow map Shadow map sample bias View sample Surface Surface that should be in shadow

 Need a tolerance threshold (depth bias) when comparing depths to avoid surface self shadowing

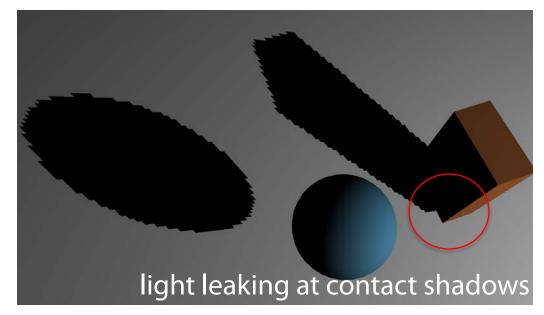

#### **Ameliorating the Bias**

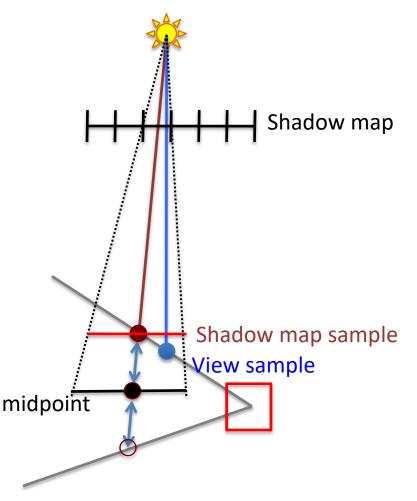

Midpoint Shadow Maps[Woo 92]

#### Further methods:

- Second Depth Shadow Mapping [Wang and Molnar94]
- Dual Depth Layer [Weiskopf and Ertl 04]

#### **Ameliorating the Bias**

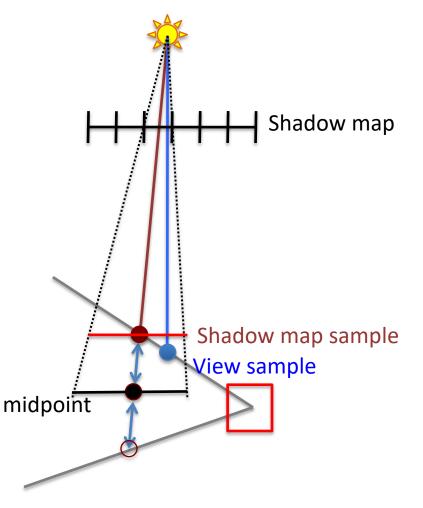

Midpoint Shadow Maps[Woo 92]

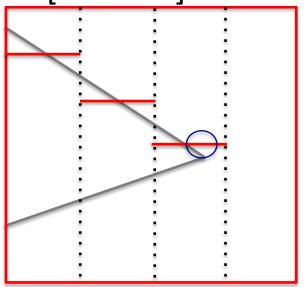

Further methods:

- Second Depth Shadow Mapping [Wang and Molnar94]
- Dual Depth Layer [Weiskopf and Ertl 04]

## **Shadow Maps**

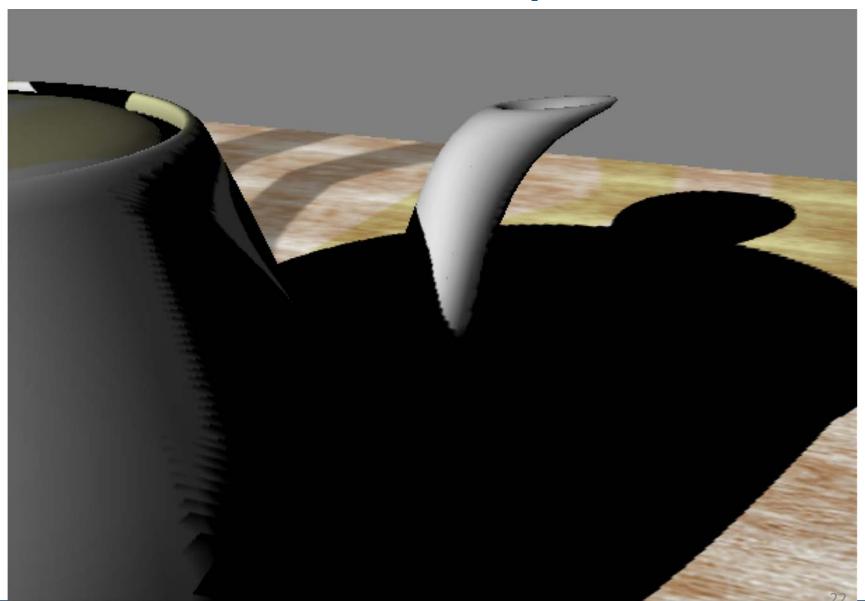

#### **Shadow Maps - Summary**

#### Shadow Map Algorithm:

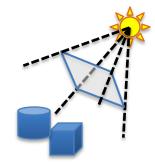

- Render a z-buffer from the light source
  - Represents geometry in light
- Render from camera
  - For every fragment:
    - transform its 3D-pos into shadow map (light space)
    - If depth greater-> point in shadow
    - Else -> point in light
    - Use a bias at the comparison

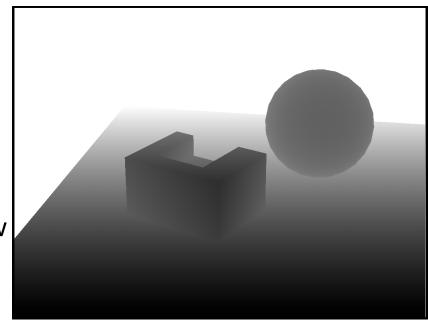

Shadow Map (=depth buffer)

#### Percentage Closer Filtering

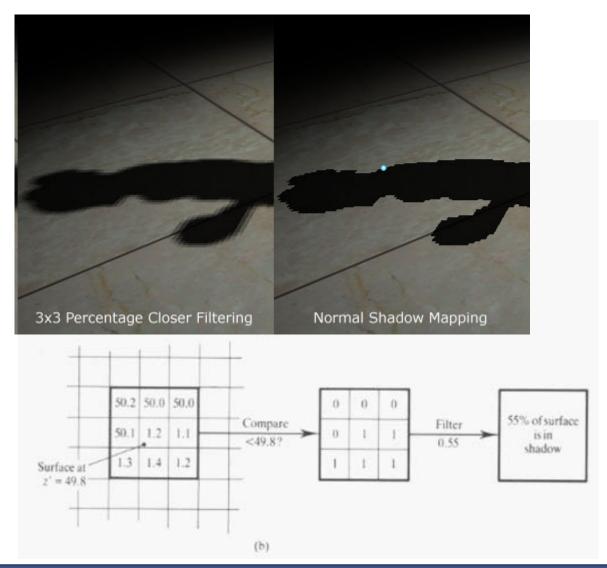

- Concept
  - Create volumes of "space in shadow" from each triangle
    - Each triangle creates 3 quads that extends to infinity

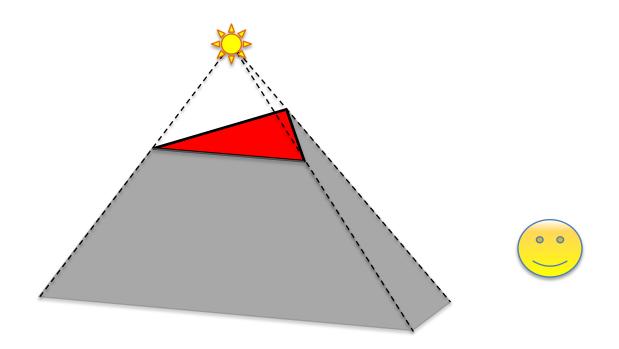

 To test a point, count how many shadow volumes it is located within. One or more means the point is in shadow

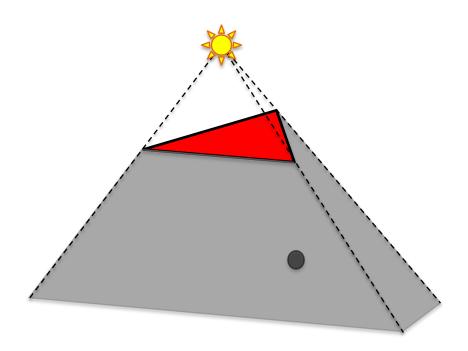

 To test a point, count how many shadow volumes it is located within. One or more means the point is in shadow

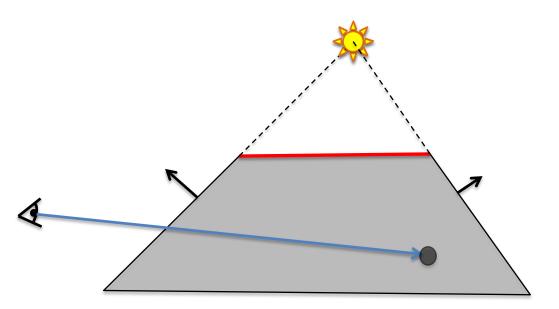

 To test a point, count how many shadow volumes it is located within. One or more means the point is in shadow

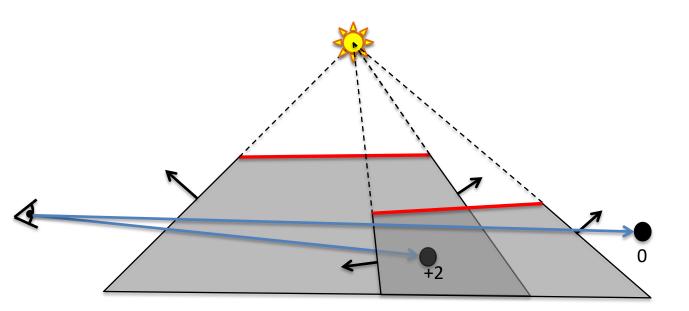

- A counter per pixel
- If we go through more frontfacing than backfacing polygons, then the point is in shadow

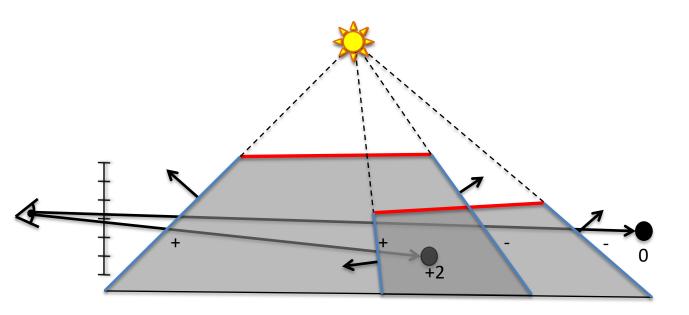

## Shadow volume algorithm uses stencil buffer

- Stencil what?
- Is just another buffer (often 8 bits per pixel)
- When rendering to it, we can add, subtract, etc.
- Then, the resulting image can be used to mask off subsequent rendering

To create stencil values: glStencilFunc(GL\_ALWAYS, 0, ~0); glStencilOp(GL\_KEEP, GL\_KEEP, GL\_INCR):

To use stencil buffer as mask: glStencilFunc(GL\_GREATER, 0, ~0); glStencilOp(GL\_KEEP, GL\_KEEP, GL\_KEEP):

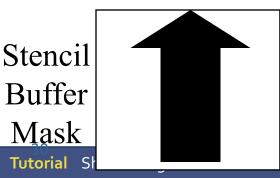

Rendered image

-time Rendering

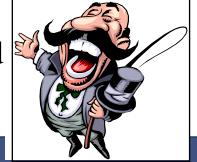

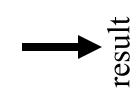

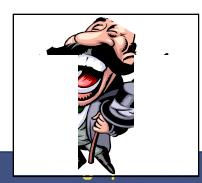

- Perform counting with the stencil buffer
  - Render front facing shadow quads to the stencil buffer
    - Inc stencil value, since those represents entering shadow volume
  - Render back facing shadow quads to the stencil buffer
    - Dec stencil value, since those represents exiting shadow volume

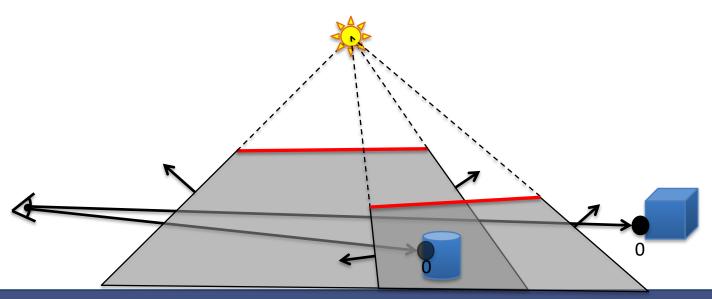

- Perform counting with the stencil buffer
  - Render front facing shadow quads to the stencil buffer
    - Inc stencil value, since those represents entering shadow volume
  - Render back facing shadow quads to the stencil buffer
    - Dec stencil value, since those represents exiting shadow volume

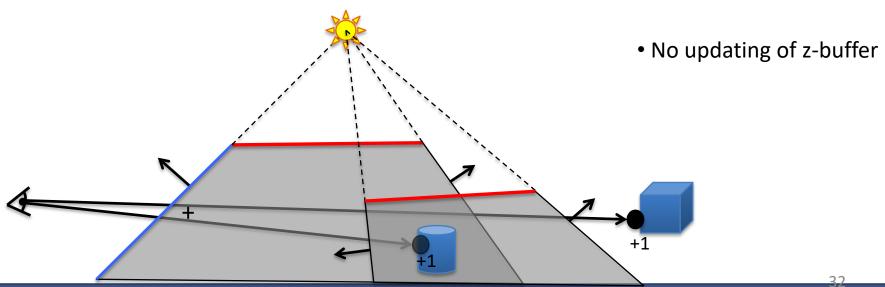

- Perform counting with the stencil buffer
  - Render front facing shadow quads to the stencil buffer
    - Inc stencil value, since those represents entering shadow volume
  - Render back facing shadow quads to the stencil buffer
    - Dec stencil value, since those represents exiting shadow volume

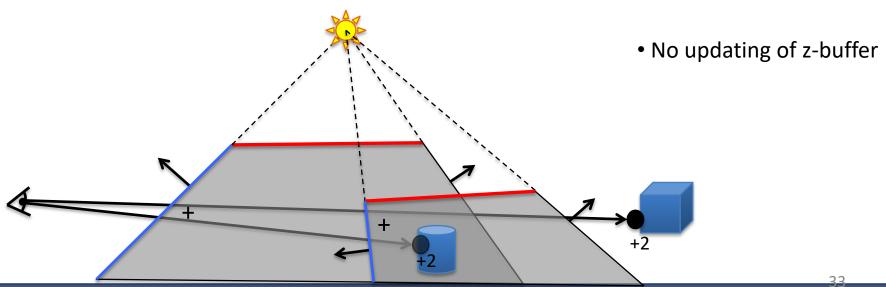

- Perform counting with the stencil buffer
  - Render front facing shadow quads to the stencil buffer
    - Inc stencil value, since those represents entering shadow volume
  - Render back facing shadow quads to the stencil buffer
    - Dec stencil value, since those represents exiting shadow volume

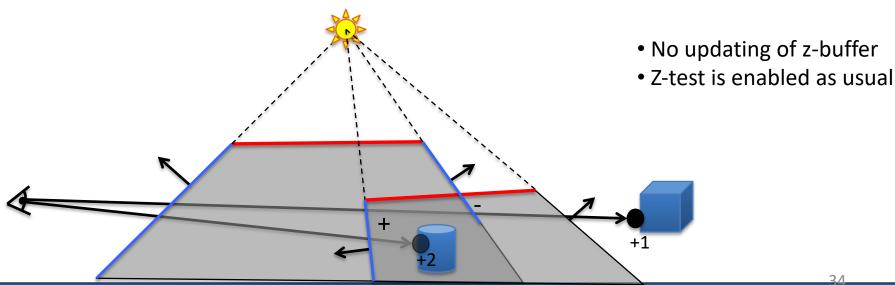

- Perform counting with the stencil buffer
  - Render front facing shadow quads to the stencil buffer
    - Inc stencil value, since those represents entering shadow volume
  - Render back facing shadow quads to the stencil buffer
    - Dec stencil value, since those represents exiting shadow volume

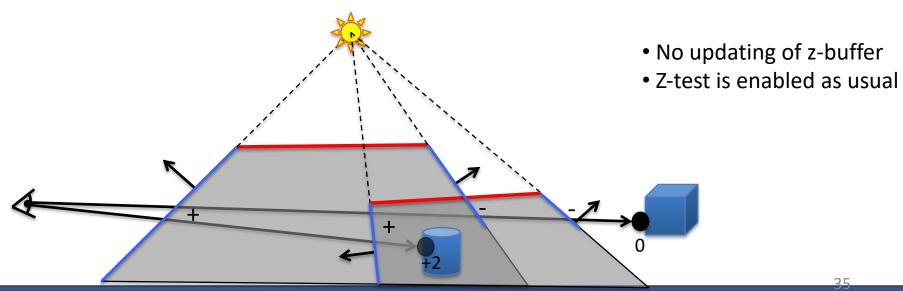

# Z-pass by example: how the stencil buffer is used

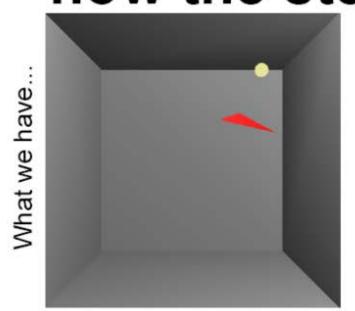

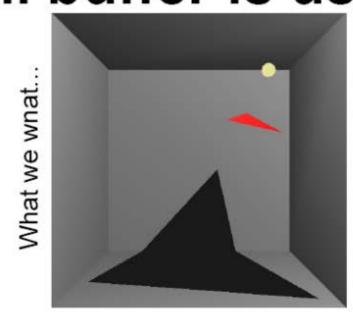

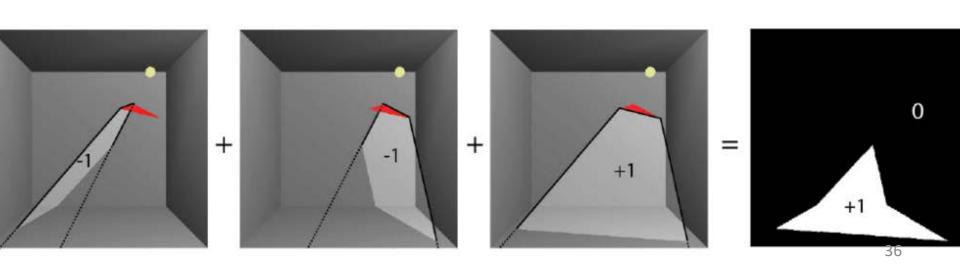

#### Shadow Volumes with the Stencil Buffer

- A three pass process:
  - 1<sup>st</sup> pass: Render ambient lighting
  - 2<sup>nd</sup> pass:
    - Draw to stencil buffer only
      - Turn off updating of z-buffer and writing to color buffer but still use standard depth test
      - Set stencil operation to
        - » incrementing stencil buffer count for frontfacing shadow volume quads, and
        - » decrementing stencil buffer count for backfacing shadow volume quads

use glStencilOpSeparate(...)

• 3<sup>rd</sup> pass: Render diffuse and specular where stencil buffer is 0.

## **Eye Location Problem**

- If the eye is located inside one or more shadow volumes, then the count will be wrong
- Solution:
  - Offset stencil buffer with the #shadow volumes that the eye is located within
  - Or modify the way we do the counting...

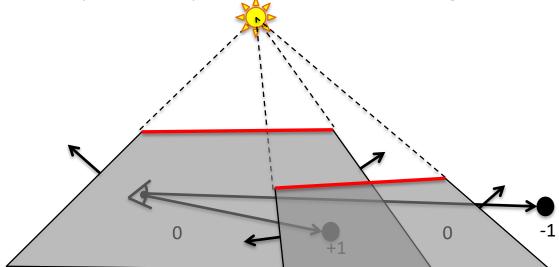

## The Z-fail Algorithm

- By [Carmack00] and [Bilodeau and Songy 99]
  - "Carmacks Reverse"
- Count to infinity instead of to the eye
  - We can choose any reference location for the counting
  - A point in light avoids any offset
  - Infinity is always in light if we cap the shadow volumes at infinity

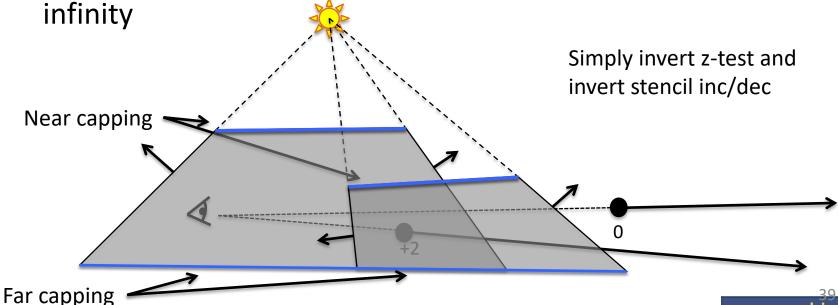

uro**graphics 201**0

# Z-fail by example

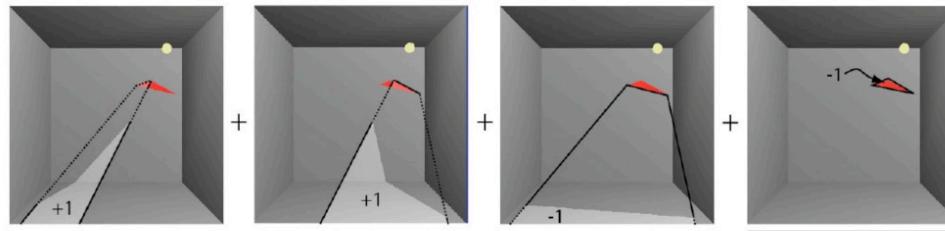

Compared to Z-pass:

Invert z-test

Invert stencil inc/dec

I.e., count to infinity instead of from eye.

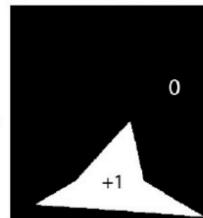

#### Merging shadow volumes:

 An interior edge (non-silhouette edge as seen from the light position) creates two shadow quads that cancel each other out:

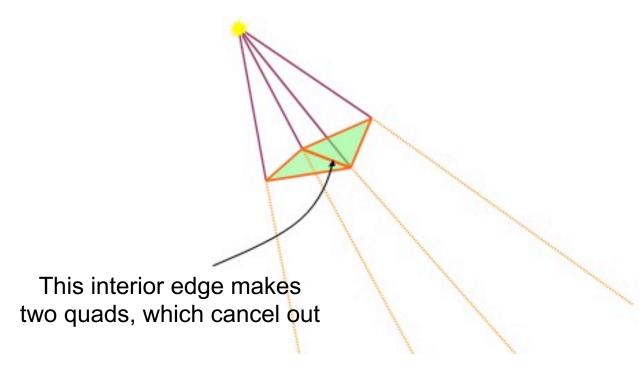

#### Merging shadow volumes:

- An interior edge (non-silhouette edge as seen from the light position) creates two shadow quads that cancel each other out:
- Thus, popular to create shadow volumes only from silhouette edges as seen from the light source
  - Avoids rendering of many useless shadow quads

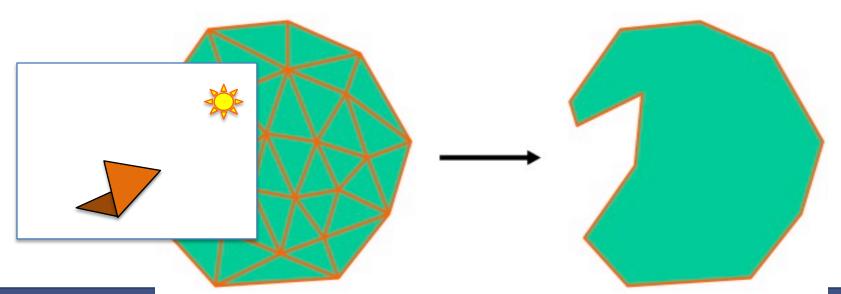

## Example of silhouettes from light position

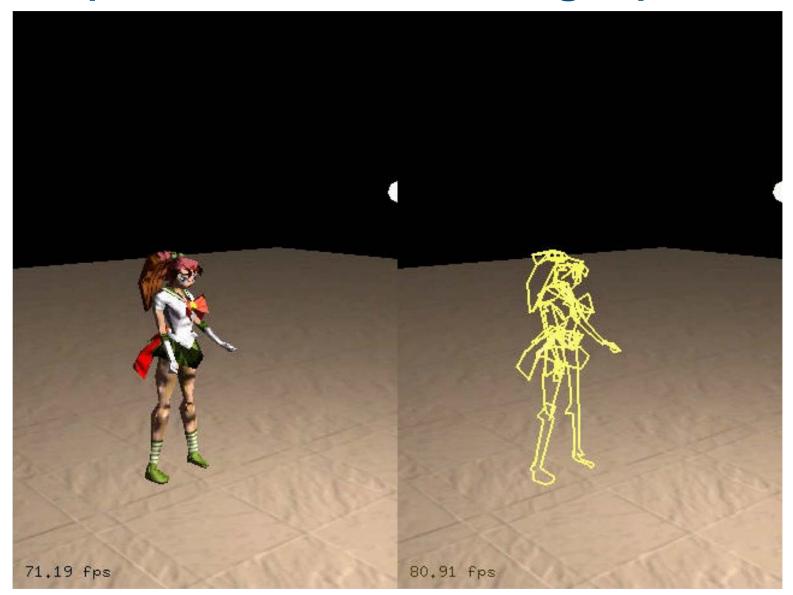

#### Merging shadow volumes:

- An edge that is shared by two triangles facing the light creates two shadow quads that cancel each other out
- Thus, create shadow volumes only from silhouette edges as seen from the light source
  - Avoids rendering of many useless shadow quads

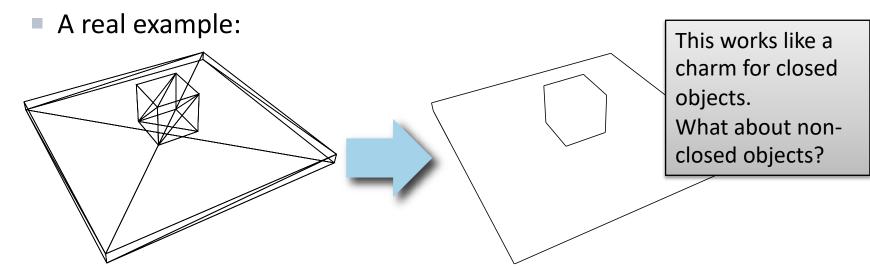

It is a misconception that objects **needs** to be closed to remove non-silhouette edges.

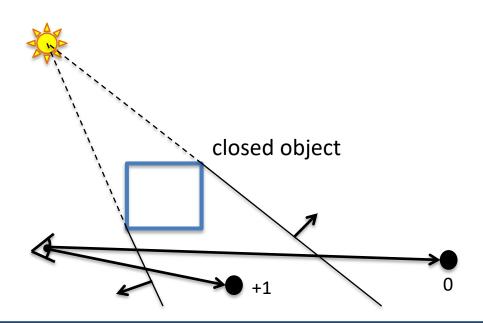

It is a misconception that objects needs to be closed

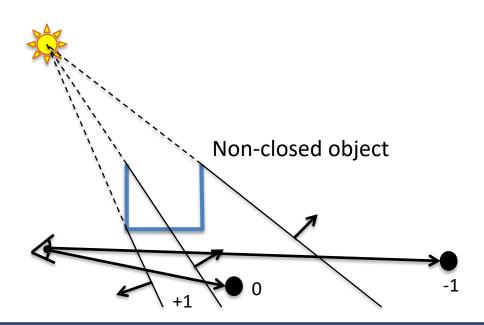

It is a misconception that objects needs to be closed Fixed by [Bergeron 86]

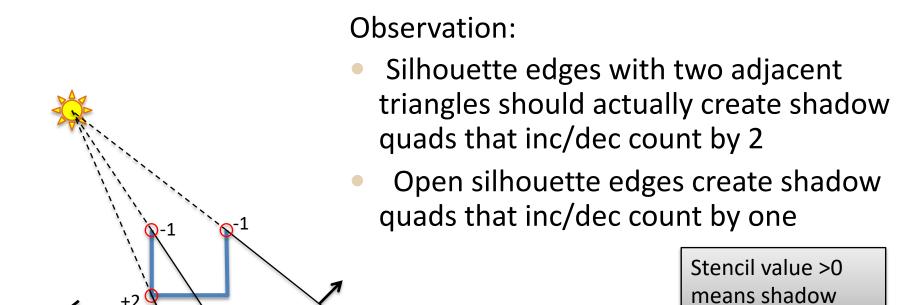

Works identically

for Z-fail

#### For general objects with edges that are shared by many

Preprocess (or in geometry shader): triangles: For each triangle edge **e** in scene: Choose edge e's direction Create e's shadow volume quad For each adjacent triangle Inc/dec per-edge counter  $c_e$  depending on if triangle's created shadow volume quad would have same/opposite facing of e's quad. • Add quad to list L, if  $c_e != 0$ . At rendering: Render all quads in L, and inc/dec stencil by the quad's  $c_{\rho}$ depending on if quad is front/back-facing eye. For 100% robustness, see our book Real-Time Shadows

Stencil value >0

means shadow

12

Works identically

for Z-fail

## **Shadow Volumes - Summary**

- Pros:
  - High quality
- Cons:
  - OVERDRAW

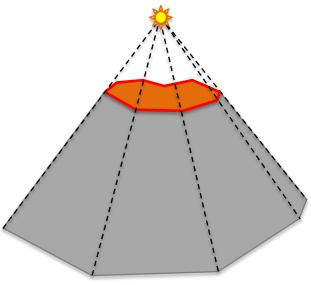

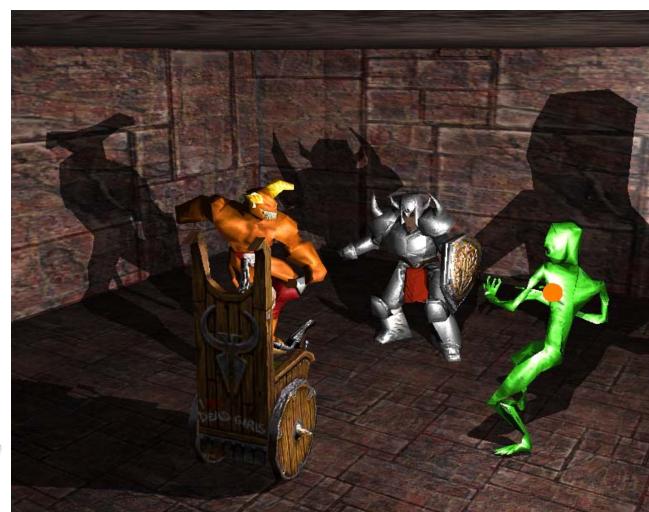

- Culling of Shadow Volumes [Lloyd et al. 2004][Stich et al. 2007]
  - Culling of Shadow Casters if it is located totally within shadow
    - Tested against a shadow depth map

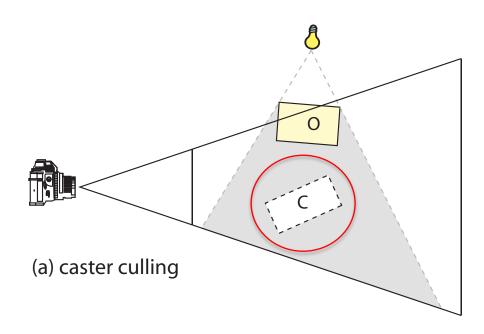

- Clamping of Shadow Volumes [Lloyd et al. 2004] [Eisemann and Decoret 2006]
  - Idea: Only render parts of shadow quads that affects a shadow receiver
    - Tested against AABB around shadow receivers

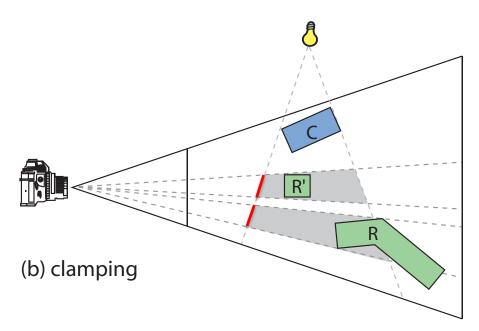

- Culling of Shadow Volumes [Lloyd et al. 2004][Eisemann and Decoret 2006]
  - Receiver Culling

 Idea: Cull part of shadow volumes where shadow receivers are not visible from the eye

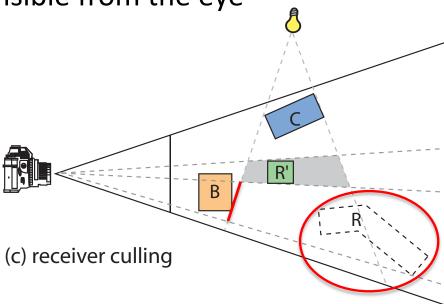

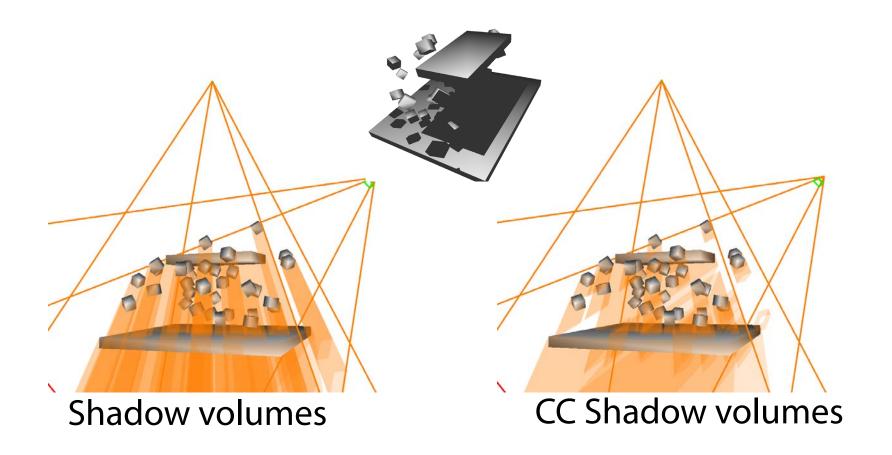

Illustrates reduced depth complexity when using Culling and Clamping

## **Shadow Maps vs Shadow Volumes**

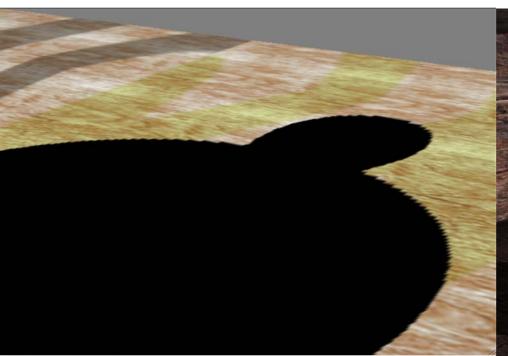

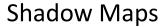

- Good: Handles any rasterizable geometry, constant cost regardless of complexity, map can sometimes be reused. Very fast.
- Bad: Frustum limited. Jagged shadows if restoo low, biasing headaches.
  - Solution:
  - 6 SM (cube map), high res., use filtering (huge topic)

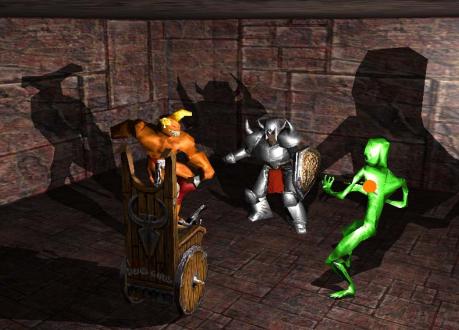

**Shadow Volumes** 

- Good: shadows are **sharp**. Handles omnidirectional lights.
- Bad: 3 passes, shadow polygons must be generated and rendered → lots of polygons & fill
  - Solution: culling & clamping (or pertriangle SV using hierarchical shadow buffer)

## Reflections

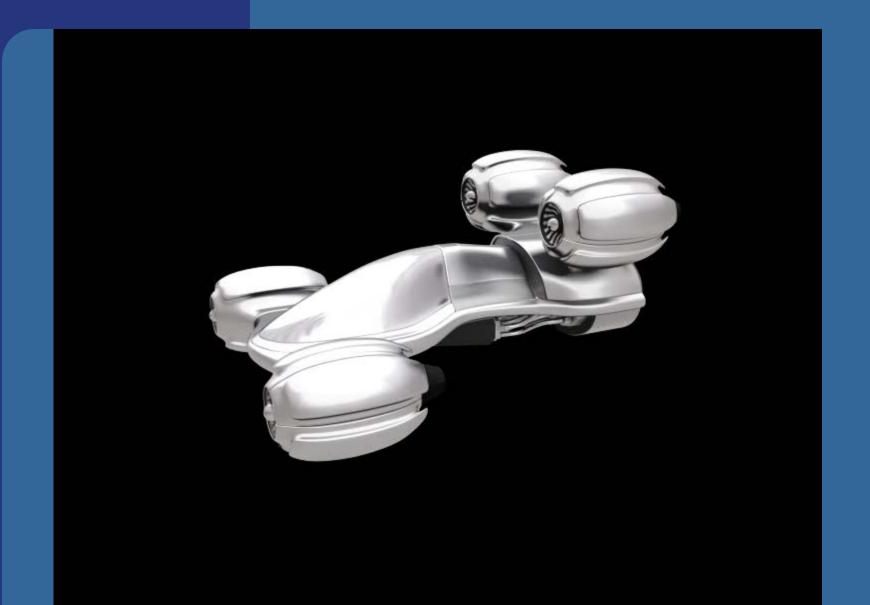

#### Misc

Michael Ashikhmin and Abhijeet Ghosh.
Simple blurry reflections with environment maps. Journal of graphics tools, 7(4):3-8, 2002

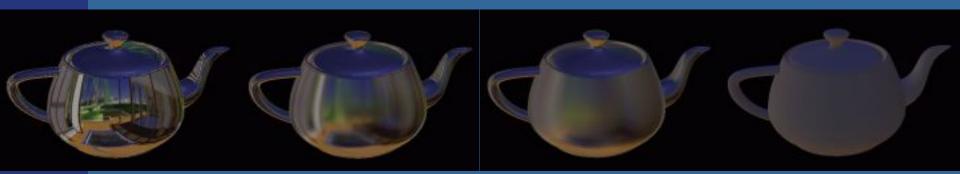

glTexParameterf(GL\_TEXTURE\_CUBE\_MAP\_ARB, GL\_TEXTURE\_MIN\_LOD, lambda);

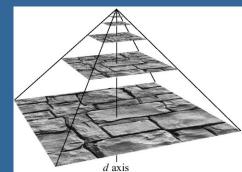

- We've already done reflections in curved surfaces with environment mapping
- Does not work for planar surfaces
- Planar reflections are important, because they too give clues about spatial relationships and increases realism

- Based on law of reflection:
  - Incoming angle is equal to outgoing angle

- Assume plane is z=0
- Then apply a scaling matrix S(1,1,-1);

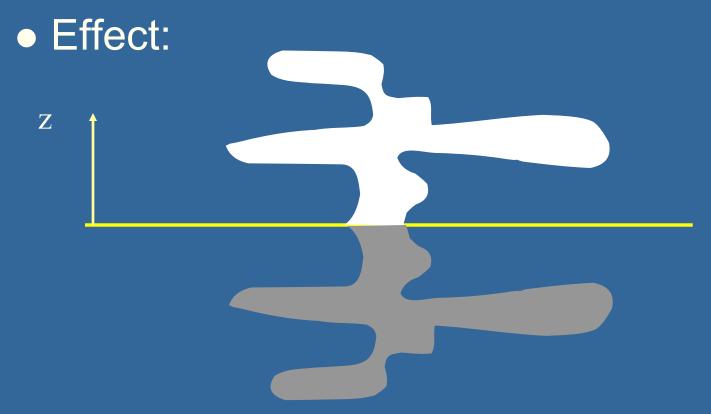

- Backfacing becomes front facing!
- Lights should be reflected as well
- (May need to clip using stencil buffer)
- See example on clipping:

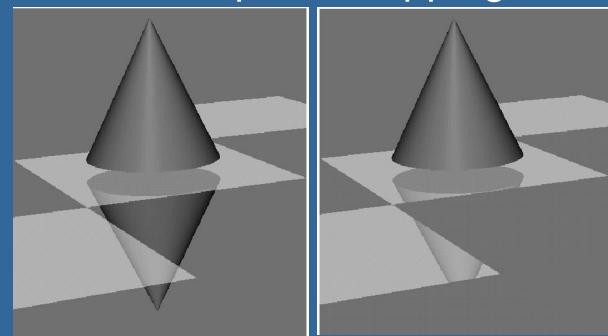

- How should you render?
- 1) the reflective ground plane polygons into the stencil buffer
- 2) the scaled (1,1,-1) model, but mask with stencil buffer
  - Reflect light pos as well
  - Use front face culling
- 3) the ground plane (semi-transparent)
- 4) the unscaled model

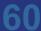

## Final slide Another example

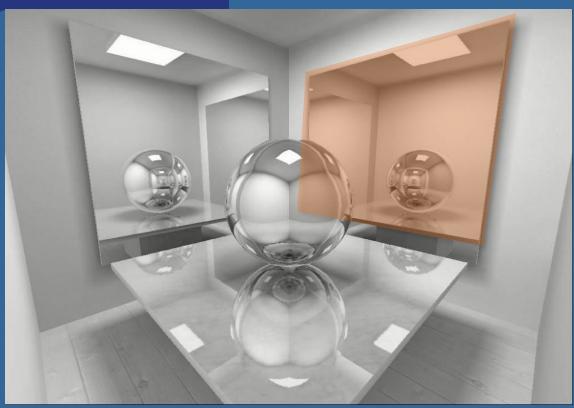

- 1. Render mirror to stencil buffer
- 2. Reflect camera (including cam axes)
  - Plane in mirror plane to cull anything between mirror and reflected camera
  - Render scene to screen.
- Instead of the scale-trick, you can reflect the camera position and direction in the plane
- Then render reflection image from there

## **Study Questions**

- What is "Planar shadows"
  - Answer: you project the objects' triangles onto the plane and draw them with dark color.
- Explain shadow maps
- Explain shadow volumes
  - Both z-pass and z-fail
- What are the pros and cons of shadow maps vs. shadow volumes?
- How can you render planar reflections?